15. ASTM International: American Society for Testing and Materials [Електронний ресурс] - Режим доступу до ресурсу:<https://www.astm.org/COMMIT/SUBCOMMIT/G0230.htm>

16. Испытания на трение и изнашивание [Електронний ресурс] // Ozlib. – 2017. – Режим доступу до ресурсу: https://ozlib.com/811258/tehnika/ispytaniya trenie iznashivanie.

17. ASTM G65-04(2010) - Standard Test Method for Measuring Abrasion Using the Dry Sand/Rubber Wheel Apparatus. [Електронний ресурс] // ASTM. -2010. - Режим доступу до ресурсу:<https://www.astm.org/Standards/G65>

18. Методы испытаний на трение и износ / Л. И.Куксенова, В. Г. Лаптева, А. Г. Колмаков, Л. М. Рыбакова. – Москва: Интермет Инжиниринг, 2001. – 152 с. – (справочное издание). – (Специалист материаловед).

Рукопис подано до редакції 10.03.2020

# УДК 528.4

О. Є. КУЛІКОВСЬКА. , д-р техн. наук, проф., Криворізький національний університет, Ю. Ю. АТАМАНЕНКО, наук. співроб., Донецький юридичний інститут МВС України, О. К. КОПАЙГОРА, асист., НУЕТ ім. Михайла Туган-Барановського

# **РЕЗУЛЬТАТИ АНАЛІЗУ БАЗОВИХ ФУНКЦІОНАЛЬНИХ ХАРАКТЕРИСТИК МОБІЛЬНИХ ДОДАТКІВ ДЛЯ ЗЕМЛЕВПОРЯДКУВАННЯ І КАДАСТРУ**

**Мета.** Дослідження базових функціональних характеристик мобільних геодезичних і картографічних додатків для забезпечення виконання кадастрових і землевпорядних робіт.

**Методи.** Теоретичну й методичну основу роботи становить сукупність загальнонаукових підходів, логічних законів побудови висновків, спеціальних методів пізнання, що безпосередньо зумовлено поставленою метою та завданнями дослідження В якості методологічної основи дослідження використано сполучення «мобільні додатки». При виконанні завдань дослідження використано компоненти прикладних платформ Play Market компанії Google, ANDERBOT, APKGK, мобільних додатків «Геодезичне обладнання», CREDO\_DAT Mobile, NextGIS Mobile, Trimble RTX. Інформаційною базою дослідження слугували монографії, підручники, збірники наукових праць, періодичні фахові видання, Інтернет-ресурси, матеріали науково-технічних конференцій.

**Наукова новизна.** Сформульовано критерії ефективності використання мобільних додатків для землевпорядних і кадастрових робіт, представлено можливості їх застосування у виробництві.

**Практична значимість.** Визначається цільовим спрямуванням даного дослідження для потреб фахівців землевпорядкування та кадастру країни. Відображено результати моніторингу базових функціональних характеристик мобільних геодезичних і картографічних сервісів та додатків, а саме сервісів Play Market компанії Google, ANDERBOT, APKGK, мобільних додатків «Геодезичне обладнання», CREDO\_DAT Mobile, NextGIS Mobile, Trimble RTX, сформульовано критерії їх виробничої продуктивності, описано використання смартфонів для планування супутникових спостережень.

**Результати.** Виконано аналітичний огляд стану проблеми використання мобільних додатків геодезичного і картографічного спрямування для забезпечення проведення землевпорядних і кадастрових робіт, обґрунтовано їх роль у сучасному світі, проаналізовано вплив технологічного і технічного прогресу на діяльність геодезистів, землевпорядників в нових умовах, розроблена класифікація мобільних пристроїв і додатків, сформульовано проблеми безпеки застосування мобільних пристроїв, систем і додатків. Розглянуто перспективи удосконалення технології використання мобільних додатків для забезпечення геодезичних, землевпорядних і кадастрових робіт.

**Ключові слова**. Мобільний додаток, Trimble RTX CREDO\_DAT Mobile, NextGIS Mobile, APKGK, ANDERBOT, кадастр, землевпорядкування.

### doi: 10.31721/2306-5451-2020-1-50-55-62

**Проблема та її зв'язок з науковими і практичними завданнями.** У сучасних умовах геодезичне знімання виконують за допомогою електронних тахеометрів і супутникового GNNSобладнання. При цьому використовується польове кодування об'єктів для мінімізації часу виконання робіт і полегшення камерального опрацювання. Знімання підземних інженерних мереж проводиться із застосуванням високочутливого трасошукача з двома локаторами і опрацюванням цифрового сигналу. Знімання земельної ділянки широко застосовується при складанні земельного кадастру та землевпорядних роботах, під час розділу та об'єднанні земельних ділянок, оформленні додаткової площі, у разі виникнення земельних суперечок. Але чи може замінити сучасні вимірювальні пристрої смартфон із відповідними додатками?

В даний час багато компаній пропонують різноманітні послуги за допомогою мобільних додатків для смартфонів, які з моменту появи на ринку є зручним інструментом не тільки для комунікації, а й для отримання інформації, що цікавить. Причиною такої великої популярності програм для мобільних телефонів або планшетів є їх практичність і ефективність. Програми для

-

<sup>.</sup> Куліковська О. Є., Атаманенко Ю. Ю., Копайгора О. К., 2020

#### Технічні наукі

Андроїд безкоштовні, які можна знайти на сайті playmarket-androids.com [1], при цьому корисні і користувачам, і компаніям-розробникам. Розробляючи і створюючи власні мобільні додатки, компанії отримують можливість перманентно взаємодіяти з потенційними клієнтами та споживачами [2].

**Постановка задачі.** Як правило, в процесі створення фірмових додатків, розробниками враховуються всі технічні характеристики і апаратні можливості пристроїв, а також особливості операційної системи ІOS або Android, на базі яких функціонують смартфони або планшети. Зазвичай подібні програми мають максимально зрозумілий інтерфейс і ґрунтуються на принципі веб-юзабіліті. Поряд з цим таке програмне забезпечення наділяє планшетні комп'ютери і смартфони додатковими функціями і різними опціями, які суттєво розширюють можливості цих мобільних пристроїв. Варто зауважити, що на сьогоднішній день у всіх країнах світової спільноти реалізовано понад 5,6 млрд смартфонів і планшетних комп'ютерів, при цьому затребуваність таких виробів зростає з кожним днем. Тому створення мобільних додатків для цих пристроїв є найбільш перспективним і актуальним напрямком [3, 4].

**Виклад матеріалу і результати.** Функціональність мобільних додатків є надзвичайно різноманітною: від ігор та сервісів виклику таксі, до офісних програм та фітнес-трекерів. Однак всі додатки можна поділити на 3 категорії: нативні, веб та гібридні [5]. Кожна з цих категорій має свої переваги та особливості (рис. 1). Нативні додатки - це додатки, які розроблені для конкретної платформи (IOS чи Android) з урахуванням специфіки даної платформи та доступом до всіх її ресурсів. Веб-додатки використовують стандартні веб-технології, такі як HTML5, JavaScript і CSS [6, 7]. Гібридні додатки − це універсальні додатки, які створені для багатьох платформ одразу і мають аналогічну функціональність незалежно від самої платформи [8, 9].

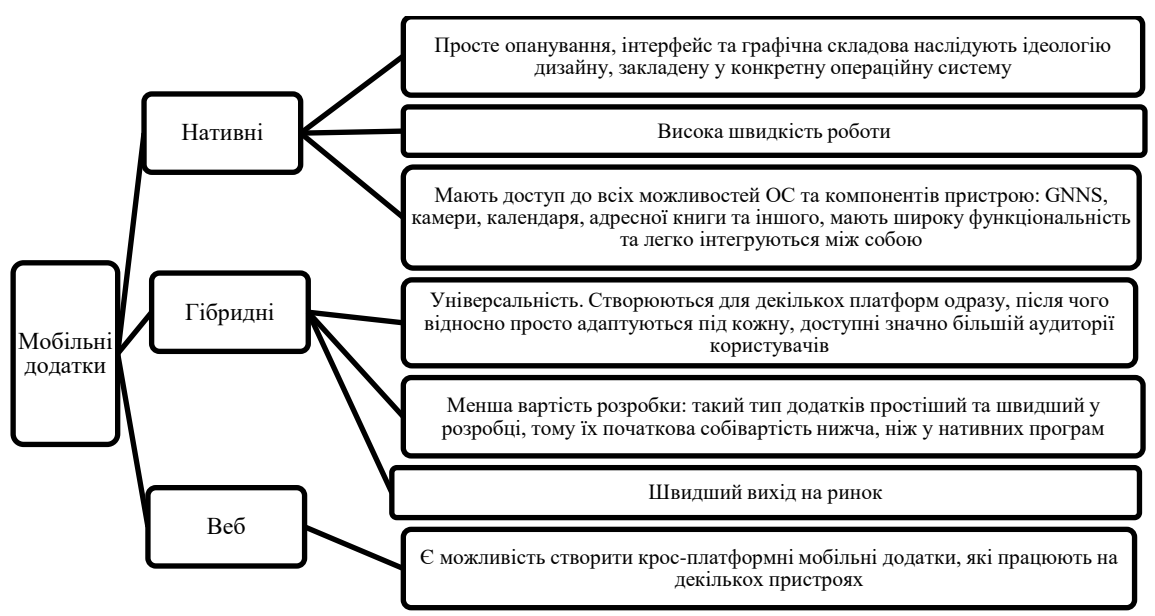

**Рис. 1**. Переваги мобільних додатків смартфонів і планшетів

У Google Play можна знайти багато корисних і не корисних додатків, платних і безкоштовних програм. На вересень 2019 в Google Play міститься більше 2,9 млн додатків для Android. Користувачі з більш, ніж із 145 країн можуть купувати додатки, які мають до 122 локалізованих версій. Розробники понад 150 країн можуть передавати програми на Google Play, але не кожна з них підтримує реєстрацію продавця. Але одночасно користувачі скаржаться, що в магазині часто містяться програми низької якості (близько 13%), а також зустрічається шкідливе програмне забезпечення. Незважаючи на те, що кількість смартфонів на платформі Android перевищує 400 млн одиниць, Google Play програє App Store за доходами розробників. 15 травня 2013 року на конференції Google I/O було оголошено, що на даний момент у всьому світі активовано більше 900 млн Android-пристроїв. З Google Play завантажено понад 48 млрд додатків; 2,8 млрд з яких, завантажено за останній місяць [10]. Завантаження додатків перевищили 194 млрд у 2018 р., що на 35% більше, ніж у 2016-му. Комфорт використання мобільних пристроїв і комплектуючих визначається виключно якістю софта. Мова йде не тільки про інформаційні додатки або програми для роботи. Міжнародний проект ANDERBOT.COM представляє понад 4 млн додатків найрізноманітнішого плану.

В переліку додатків сервісу ANDERBOT є додаток «GNNS, карти, навігація і напрямки», який дозволяє відстежувати всі відвідувані місця, розташування на карті з датою і часом (рис. 2). GNNS Route Locator дає право знайти маршрути проїзду від поточного місця розташування до місця призначення на карті. Додаток не тільки відстежує поточне місце розташування, а також передає локацію іншим користувачам, підтримує різні режими відображення карти, такі як Hybrid, Satellite, Normal [11].

Наступний додаток, який може стати в нагоді «Рівень лазеру» (інструмент для вирівнювання) відмінний додаток для вимірювання, який оснащений лазерним покажчиком, звичайним 3-мірним рівнем і кутоміром для вимірювання вертикальних кутів і визначення точної горизонтальної площини (рис. 3). Основні режими цього лазерного рівня: інноваційна лазерна указка з використанням вбудованих датчиків (гіроскопа і акселерометра), камери і доповненої реальності допомагає визначити вертикальні і горизонтальні рівні; дійсний рівень працює як звичайна частина рівня – бульбашка. Для цього необхідно розмістити смартфон на поверхні або на об'єкті, який потрібно виміряти, також можна встановити під певним кутом. Кутомір, в основному, використовується для вимірювання вертикальних кутів і визначення кута нахилу будь-якого об'єкта від вертикалі. Ці режими оснащені високоточними цифровими і аналоговими індикаторами. Дані представлено в градусах, відсотках чи в будь-яких інших одиницях, які обирає користувач.

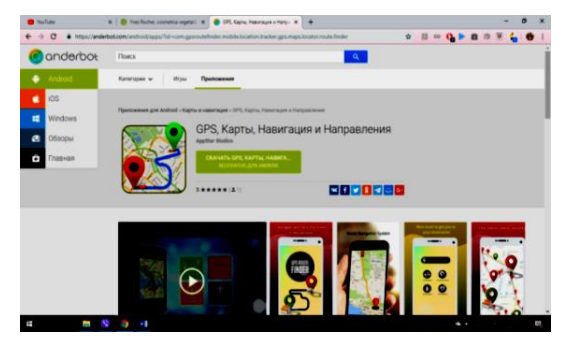

**Рис. 2.** Додаток «GNNS, карти, навігація і напрямки» на сервісі «Anderbot»

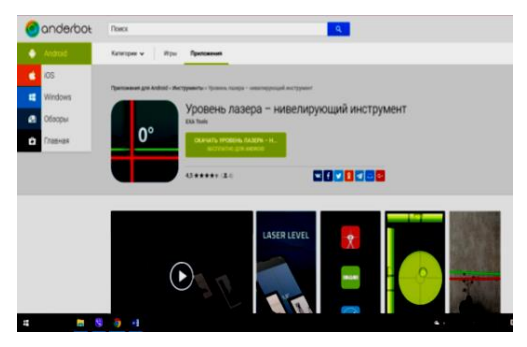

**Рис. 3.** Додаток «Рівень лазеру» на сервісі «Anderbot»

Сервіс APKGK це інтернет-маркет мобільних додатків, який вміщує в собі найрізноманітніші додатки, ігри, соціальні мережі, інструменти для безлічі задач. В цьому переліку є також додатки і для геодезичних завдань. Додаток «Транспортир або кутомір» являє собою інструмент для вимірювання горизонтальних і вертикальних кутів за допомогою гіроскопа, акселерометра і вектора обертання. Він також має лазерний рівень, транспортир, компас доповненої реальності, галерею зображень, записи та кілька параметрів настроювання. Також можна відкалібрувати базовий рівень цього інструменту і використовувати довільну лінію в якості початкового відліку. Кути вимірюються в градусах з точністю в 0,1° (рис. 4).

Для завдань, пов'язаних з GNNS можна використати додаток «Карти: навігація та суспільний транспорт», який дозволяє планувати поїздки, прокладати маршрут подорожі, визначити своє місцерозташування або виконати пошук за адресою із допомогою карт Google (GoogleMaps) або OpenStreetMap (OSM). На рис. 5 представлено сторінку даного додатку [11]. Карти включають інформацію з Вікіпедії, відео з YouTube, фотографії Panoramio, перегляд вулиць і прогнози погоди. Даний додаток функціонально має: фотографії на карті: фотографії з всесвітньої бази даних обміну фотографіями Panoramio; відео на карті: локалізовані відео на YouTube; путівник з Вікіпедії, в якому є можливість прочитати інформацію про обрані місця, визначні пам'ятки; перелік вулиць на карті, які можна передивитися; відео з веб-камер на карті: відео з веб-камер із усього світу, що відображається на картах [12].

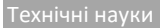

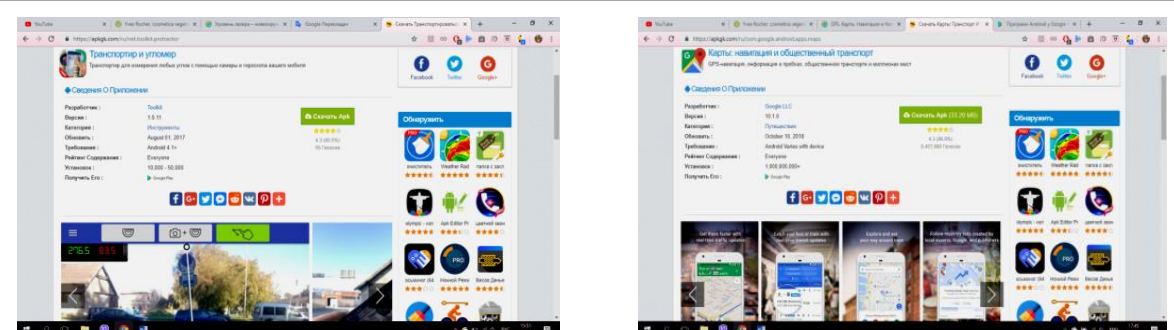

**Рис. 4.** Сторінка додатку «Транспортир та кутомір»

**Рис. 5.** Сторінка додатку «Карти: навігація та суспільний транспорт»

У теперішній час з масовим поширенням недорогих смартфонів із вбудованими модулями GPS/ГЛОНАСС, є можливість у реальному часі контролювати якість виконуваних спостережень за допомогою набору прикладних програм, одна з них − GNSS ViewGNSS\_View (рис. 6).

Ще одна функція показ на екрані положення супутників в небі в реальному часі, із використанням вбудованої камери смартфонів (рис. 7, 8) [13, 14].

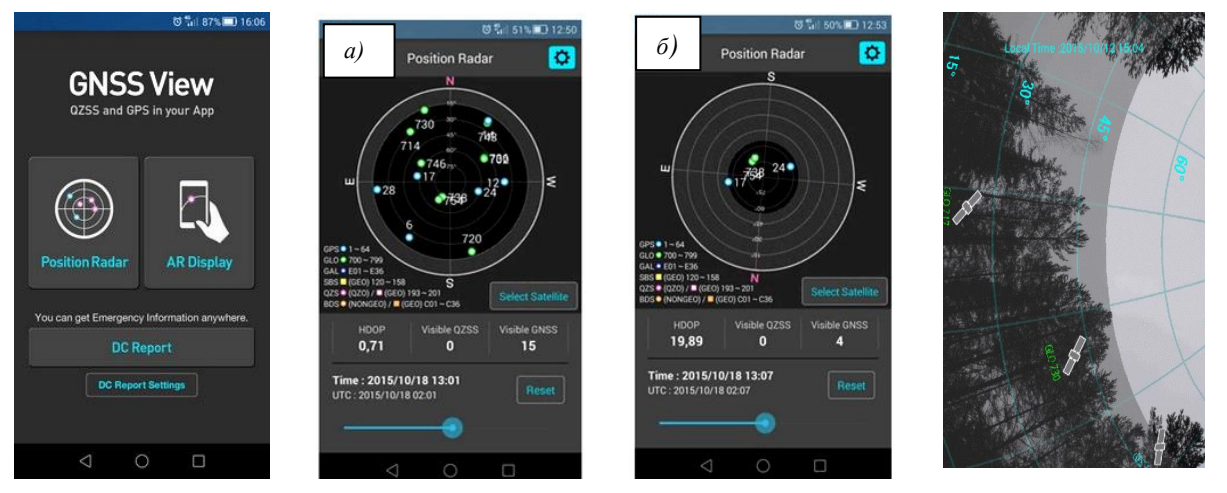

**Рис. 6.** Вікно додатку «GNSS ViewGNSS\_View»

**Рис. 7.** Робочі вікна розміщення супутників: *а –* стан супутників для кута відсічення 15; *б –* стан супутників для кута відсічення 55

**Рис. 8.** Положення супутників в небі у реальному часі

Додаток «Геодезичне обладнання» призначено для тих, кому потрібні інструменти та обладнання для отримання високоточних вимірювань в геодезії, землевпорядкуванні, кадастрі, будівництві, проектуванні, дизайні (рис. 9).

У додатку представлено нове обладнання та інструменти, які максимально точно відповідатимуть потребам і завданням користувачів [15].

Через додаток можна замовити будь-яку послугу, що надається, а саме:

метрологічну перевірку геодезичного інструменту;

оренду тахеометра або GNSS приймача;

trade-in - здай старе і візьми нове обладнання;

викуп геодезичного обладнання;

юстування або ремонт будь-якої складності.

Програма призначена для оперативної камеральної обробки в польових умовах геодезичних вимірювань одного класу точності.

Даний додаток застосовується для лінійних і площадних інженерних вишукувань об'єктів промислового, цивільного і транспортного будівництва, геодезичного забезпечення будівництва, землевпорядкування, маркшейдерського забезпечення робіт при видобутку і транспортуванні нафти і газу, геодезичного забезпечення геофізичних методів розвідки, маркшейдерського забезпечення видобутку корисних копалин відкритим способом.

Переваги роботи в програмі такі:

програму можна використовувати, як бортове програмне забезпечення для електронних тахеометрів, що мають відповідні операційні системи (Windows CE 5.0 і вище);

зручне використання на мобільних пристроях, смартфонах, КПК, планшетах на платформі Windows Mobile 5.0 і вище і Android до версії 4.2.2.

При цьому забезпечується: оперативний контроль результатів вимірювань; отримання без-

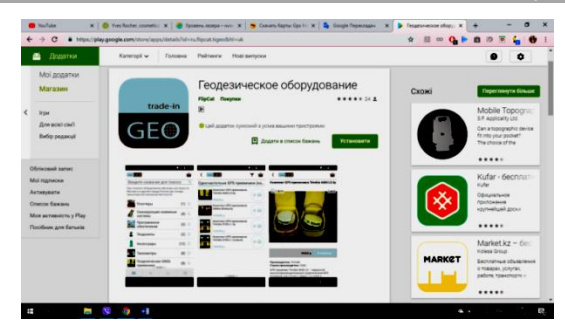

**Рис. 9.** Сторінка додатку «Геодезичне обладнання»

посередньо «у штатива» результатів обробки вимірювань і оцінки точності; рішення різних розрахункових завдань при зйомці, виносі проектів в натуру, встановлення контурів земельних ділянок тощо; отримання графічних і текстових документів із використанням офісних додатків CREDO DAT 4.1 Professional і CREDO DAT 4.1 LiTE; відсутність обмежень на форми і методи створення оброблюваних мереж геодезичної опори.

Кількість оброблюваних (які беруть участь у зрівнянні) пунктів планово-висотної основи: не більше 20 − на платформі Android, не більше 30 − на платформі Windows Mobile, кількість оброблюваних точок тахеометрії − не обмежена. Є можливість оперативного підключення читання нових форматів файлів електронних реєстраторів і тахеометрів.

Основні функції: імпорт файлів електронних тахеометрів, представлених в найбільш поширених форматах (рис. 10); можливість ручного введення і редагування даних вимірювань, координат і висот точок, кодових рядків; індивідуальні настройки проекту вибір і редагування необхідних характеристик інструменту, точності вимірювань і відображень ліній і кутів, вибір і облік основних поправок до виміряних величин, вибір необхідної формули для розрахунку допустимого значення висотної нев'язки; можливість вибору типу зрівнювання планове, висотне, планово-висотне; основні розрахункові операції попередня обробка даних і спільне зрівнювання різних планово-висотних геодезичних мереж параметричним способом по методу найменших квадратів; перегляд основних розрахункових відомостей - характеристик ходів планового і висотного обґрунтування, відомості ліній і перевищень.

В графічному вікні даних вимірювань відображаються пункти, точки і зв'язки тахеометрії, еліпси планових і висотних СКО положення пунктів (рис. 11). Є можливість спрощеного відображення в графічному вікні; створення та редагування лінійних і площадних об'єктів; зміни геометрії об'єкта під заздалегідь задане значення площі; рішення різних інженерних завдань: ОГЗ за двома пунктами, проекція точки на пряму, перетин прямих, обміри, побудова четвертої точки паралелограма.

Для встановлення даного додатку необхідні наступні системні вимоги до смартфону: Windows CE 5.0, Windows Mobile 5.0 і Android 2.3.3+.

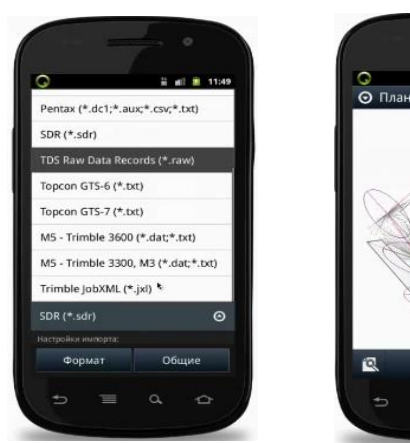

**Рис. 10.** Вибір формату для імпорту

**Рис. 11.** Відображення даних у графічному вікні

NextGIS Mobile – мобільна ГІС для операційної системи Android, що дозволяє створювати, редагувати і вивантажувати геодані в режимах онлайн і оффлайн (рис. 12).

Програму також можна скачати у вигляді apk-файлу. NextGIS Mobile працює на смартфонах і планшетах під управлінням ОС Android 2.2 і вище.

NextGIS Mobile дозволяє: відображати карту, що складається з шарів (шари можуть бути з онлайн і оффлайн джерел); змінювати видимість, порядок шарів; виконувати навігацію по карті (збільшення, зменшення, переміщення); здійснювати польовий збір даних; редагувати векторні дані (геометрію і атрибути) в режимі онлайн і оффлайн; записувати треки; відображати треки; Технічні науки

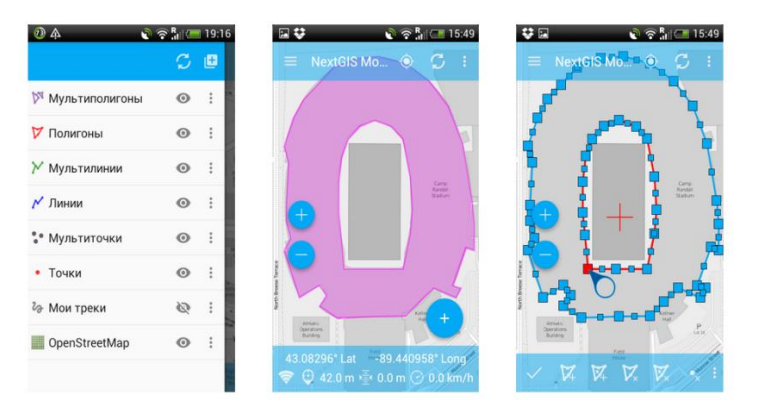

**Рис. 12.** Приклад вікон додатку «NextGIS Mobile»

координати, швидкість, висоту пристрою на карті. NGMobile certificate preview  $\mu$ e програма, яка є платформою для подальшої розробки програмних продуктів «під замовника» [15].

Мобільний додаток Trimble RTX (рис. 13) надає користувачам у геопросторовій, кадастровій, землевпорядній, сільськогосподарській та будівельній галузях доступ до важливих функцій, пов'язаних із RTX, що полегшує їх роботу [16]. Дода-

ток пропонує кілька важливих функцій, пов'язаних із RTX, зокрема:

Trimble centerpoint rtx post-обробка сервіс, який забезпечує:

зв'язок із приймачем через Bluetooth, щоб розпочати сеанс запису в полі;

отримання записаних даних із приймача та відправлення до сервісу після обробки RTX;

отримання звіту із новими даними в додатках або електронною поштою;

одержання сповіщень про появу додатків про запис та обробку пост-обробки;

в Trimble rangepoint rtx виконується сервісна активація в наступному порядку:

сканування або введення вручну серійного номера приймача для активування служби коригування RangePoint RTX;

отримання коду доступу в додатку електронною поштою після успішного подання; введення коду доступу до приймача для активації служби виправлення RangePoint RTX; розділ «Супутники» включає такі послуги:

перегляд супутників, які відносяться до обраного приймача, перегляд геометрії супутників за допомогою Satellite Skyplot (рис. 14);

ознайомлення із кількістю супутників, що переглядаються, отримання співвідношення азимуту та шумів сигналу L-1 та L-2 із діаграмою статусу супутника;

ознайомлення із якістю сигналу супутників у діапазоні співвідношення шумів супутникового сигналу;

перегляд карт покриття для служб коригування CentrePoint RTX та RangePoint RTX.

 $\overline{\circ}$ 

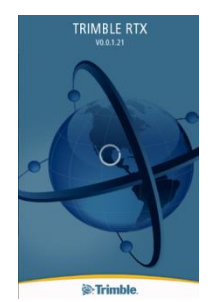

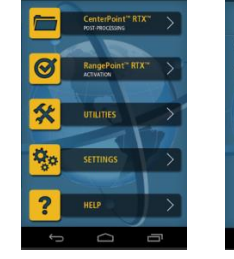

**Рис. 13.** Приклад робочих вікон додатку «Trimble RTX»

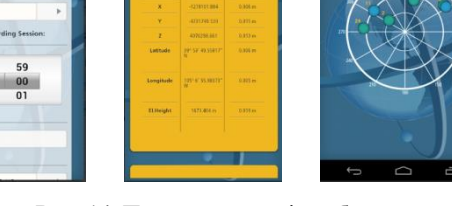

**Рис. 14.** Приклад процесів роботи додатку «Trimble RTX»

**Висновки та напрямок подальших досліджень.** Сьогодні обладнання для проведення землевпорядних і кадастрових робіт є досить високої вартості, але існують певні цілі, для яких буде досить точності мобільного додатку. Наприклад, датчик GNSS в мобільних пристроях можна використовувати не тільки за прямим призначенням (для навігації або визначення координат), але і в ряді інших, часто неочевидних на перший погляд, завдань. Особливість сценарію додатків полягає в тому, що точне визначення координат відбувається в форматі Google maps, що виключає необхідність пошуку програми-конвертера і перетворення з однієї системи в іншу.

Моніторинг базових функціональних характеристик таких інтернет-сервісів і мобільних додатків, як Play Market, ANDERBOT, APKGK, NextGIS. «Геодезичне обладнання» показав наявність багато спільних рис, а відмінною рисою їх є операційні системи, з якими можуть вони працювати. На етапі планування використання додатків, перш за все, слід визначити його призначення, доцільність застосування щодо забезпечення відповідної точності вимірювання, проаналізувати структуру і функціонал додатку, розглянути додатки-конкуренти, оцінити перспективи його застосування. Критеріями ефективності вживання слід визнати: зростання продуктивності праці, зменшення працемісткості, матеріалоємності та собівартості виконання поставлених задач.

Отже, ця науково-прикладна задача із дослідження мобільних додатків є актуальною, адже такого роду додатки почали з'являтися відносно не давно. Звісно зі смартфоном працювати легше та зручніше, але не треба забувати про точність, яку він дозволяє отримувати: цей момент необхідно постійно контролювати і перевіряти. Та все ж вони не замінять повноцінної зйомки, адже зі смартфоном можемо провести лише деякі наземні знімання. В подальших роботах також необхідно дослідити наскільки методика вимірювання із використанням мобільних додатків є доцільною, чи все ж таки віддати перевагу класиці.

### *Список літератури*

1. Google play [Електронний ресурс]. − Режим доступу: http:// https://play.google.com/store/apps/. − 09.03.2020. – Назва з екрану.

2. Розробка веб-додатків, мобільних додатків та порталів [Електронний ресурс]. − Режим доступу: http://ittel.com.ua/informacijni-texnologiyi/rozrobka-mobilnih-dodatkiv/. − 09.03.2020. – Назва з екрану.

3. Операційна система Google Android [Електронний ресурс].– Режим доступу: http://alls.in.ua/13729-operacijjnasistema-googleandroid.html $/$ . – 09.03.2020. – Назва з екрану.

4. **Роджерс Р.** Android. Разработка приложений [Текст] / **Р. Роджерс, Д. Ломбардо**. – М.: ЭКОМ Паблишерз,  $2010. - 400$  c.

5. Мобильные операционные системы в 2019 году [Електронний ресурс]. – Режим доступу: http://geeksmagazine.org/ post/80/ mobilnye-operatsionnye-sistemy-v-2014-godu ‒ 05.03.2020. ‒ Назва з екрану.

6. Языки программирования для Android [Електронний ресурс]. – Режим доступу://www.kakprosto.ru/kak-861348-yazykiprogrammirovaniya-dlya-android/. − 09.03.2020. – Назва з екрану.

7. Родной язык Андроида [Електронний ресурс]. – Режим доступу: https://toster.ru/. − 09.03.2020. – Назва з екрану.

8. **Васильев А.Н.** Java. Объектно-ориентированное программирование. Учебное пособие / **А.Н. Васильев**/. – СПб.: Питер, 2011. – 400 с.

9. Новая среда разработки Android Studio [Електронний ресурс]. – Режим доступу: [http://www.cnews.ru/top/2013/05/20/novaya\\_sreda abotki\\_android\\_studio\\_sozdana\\_na\\_osnove\\_rossiyskogo\\_proekta529258](http://www.cnews.ru/top/2013/05/20/novaya_sreda%20abotki_android_studio_sozdana_na_osnove_rossiyskogo_proekta529258) − 09.03.2020. – Назва з екрану.

10. Обзор 7 самых популярных кроссплатформенных мобильных фреймворков [Електронний ресурс]. − Режим доступу: http://habrahabr.ru/post/118169 - 17.10.2018. - Назва з екрану.

11. ANDERBOT.COM ‒ портал приложений для каждого жителя Земли [Електронний ресурс]. − Режим доступу: www/ https://mediapure. ru/onlajn-servisy/anderbot-com-portal-prilozhenij-dlya kazhdogo-zhitelya-zemli/.− 09.03.2020. – Назва з екрану.

12. Сервіс мобільних додатків APKGK [Електронний ресурс]. − Режим доступу: https://apkgk.com/ru/ ‒ 09.03.2020. ‒ Назва з екрану.

13. Использование смартфона для планирования спутниковых наблюдений [Електронний ресурс]. − Режим доступу: http://geo-liga.ru/smartphone-gnss-planning/ ‒ 02.02.2020. ‒ Назва з екрану.

14. Геодезическое оборудование. Сервіс Play market [Електронний ресурс]. − Режим доступу: https://play.google.com/store/apps/. ‒ 23.01.2020. ‒ Назва з екрану.

15. NextGIS [Електронний ресурс]. − Режим доступу: http://nextgis.ru/ nextgis-mobile/ ‒ 29.01.2020. ‒ Назва з екрану.

16. Trimble RTX [Електронний ресурс]. − Режим доступу: https://www. trimble.com/positioning-services/trimblertx.aspx ‒ 30.01.2020. ‒ Назва з екрану.

Рукопис подано до редакції 24.03.2020